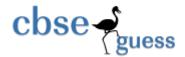

# SAMPLE PAPER- 2014 CLASS-XII COMPUTER SCIENCE (C++)

Time allowed: 3 hours Maximum Marks: 70

### General Instruction

- 1. Please check that this question paper contains 7 questions.
- 2. Please write down serial number of the question before answering it.
- 3. All questions are compulsory.
- **4.** Programming language : C++

```
Q1
```

(a) How const differ from #define? Justify your answer with suitable Example?

2

(b) Name the header file(s) that shall be needed for successful compilation of the following C++ code. 1 void main()

```
{
Int x=10, y=5;
char no[]="1234";
gotoxy(x,y);
cout<<atoi(no);
}
```

void Display()

{cout<<m\_id<<":"<<name<<endl;}

(c) Rewrite the following program after removing syntactical error(s) if any. Underline each correction. 2

```
#include "iostream.h"
class manager
{
  int m_id = 0;
  char name[10];
  public:
  void Register (int x=10, strcpy(char n[], "Sachin"))
{
    m_id= x;
    strcpy(name,n);
}
```

www.cbseguess.com
Other Educational Portals

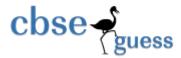

```
};
      void main()
      manager * NEW;
      Register();
      NEW.Display();
                                                                                                2
(d)
      What will be the output of the following program:
      #include<iostream.h>
      #include<ctype.h>
      typedef char str80[80];
      void mian()
      {
             char * notes;
             str80 str= "vR2CooL";
             int L=6;
             Notes= str;
             while(L>=3)
             {
                    str[L]= (isupper(str[L]) ? tolower(str[L]): toupper(str[L]));
                    cout<< Notes <<endl;
                    L- -;
                    Notes ++
             }
                                                                                                2
(e) In the following program, find the correct possible output(s) from the options:
      #include<iostream.h>
      #include<stdlib.h>
      void main()
      randomize();
      char city[]={"PKD", "EKM", "TVM", "KOL", "CAL"};
```

3

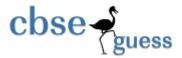

```
int ZEN;
      for(int i=0; i<3; i++);
      ZEN=random(2)+1;
      cout<<city[ZEN]<<"@";
      }
      (i) PKD@ EKM @TVM@
      (ii) EKM @TVM@ EKM @
      (iii) TVM@KOL@CAL@
      (iv) TVM@ EKM @TVM@
(f)
      Find the output of the following program
      #include< iostream .h>
      struct Game
      char Magic[20];
      int score;
      };
      void main()
      {
            Game M= { " Tiger", 500);
            char * choice, ch;
            choice = M.Magic;
            Choice[4]= 'P';
            Choice[2]='L'
            M.score + = 30;
            cout<< M. Magic << "\t"<< M.score << endl;
            Game N= M;
            N.score-= 110;
            cout<<N.magic<<"\t"<<N.score<<endl;
      }
```

2

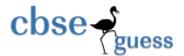

## Q2. Answer the following questions.

```
(a) What is data hiding and Abstract Data Type with one suitable real life example 2
```

```
Answer the questions (i) and (ii) after going through the following class:
(b)
      class patient
              char disease[20];
              int age;
              public:
                                                 //Constructor1
              patient ()
                            strcpy(disease,"Cancer");
                            age=18;
              patient (char *s, int a)
                                                 //Constructor2
              strcpy(disease,s);
              age = a;
                                                 //Constructor3
              patient (patient &p);
              ~ patient ( )
                                                 //Destructor
                     cout<<"Memory Deallocate"; }</pre>
              };
      void main( )
      patient p1("Fever",24);
                                                               //Statement1
      patient p3(p1);
                                                               //Statement2
```

- (i) When p3 object is created, which constructor will be invoked and why?
- (ii) Write complete definition for Constructor3

### c. Define a class in C++ with the following description.:-

#### Data Member:-

- i. Busno to store Bus No.
- ii. From to store Place name of origin.
- iii. Type to store Bus type such as 'O' for Ordinary.
- iv. Distance to store the Distance in Kilometers.
- v. Fare to store the Bus Fare

### **Member Function:-**

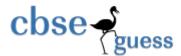

- i. A Constructor function to initialize type as 'O' and Freight as 500.
- ii. A function CalFare() to calculate Fare as per the following criteria.

| Type | Fare        |
|------|-------------|
| 'O'  | 15*Distance |
| 'E'  | 20*Distance |
| 'L'  | 24*Distance |

- iii. A function allocate () to allow user to enter values for *Busno*, *From*, *To*, *Type and Distance*. *Also*, *this function should call CalcFare* () to calculate Fare.
- iv. A function Show() to display the content of all the data members on screen.
- (d) Answer the questions i to iv based on the following code

```
4
```

```
class book
       { char Title[2];
       char author[20];
       int no-of pages;
       public:
       void read();
       void show();
      };
       class textbook : private book
       {
       int no_of_chapters, no_of assignments;
       protected:
       int standard;
       public:
       void readtextbook();
       void showtextbook();
};
class Physicsbook : public Textbook
       char Topic[20];
       public:
       void readphysicsbook();
```

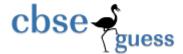

void showphysicsbook();

**}**;

- (i) Name the members, which can be accessed from the member functions of class Physics book.
- (ii) Name the members, which can be accessed by an object of class Textbook.
- (iii) Name the members, which can be accessed by an object of class Physics book.
- (iv) What will be the size of an object(in bytes) of class physics book?.
- **3.** (a)

3

Write a function Get1from2() function in C++ to transfer the content from two arrays First[] and Second[] to array All[]. The even places (0,2,4.....) of array All[] should get the contents from the array First[] and odd places (1,3,5....)of the array All[] should get the contents from the array Second[]

#### Eg:

If the First [] array contains 30, 60,90,

And the Second [] array contains 10, 50,80,

Then All [] array should contain 30, 10, 60,50,90,80.

(b)

3

An array Array[20[15] is stored in the memory along with column with each element occupying 8 bytes. Find out the base address and address of the element Array[2][3] if the element Array[4][5] is stored at the address 1000

c) Write a function **FindPlayer**() in C++ to find & display the record of a player from a dynamically allocated Queue implemented with the help of following structure. The function will receive the Front, Rear and the player ID to be search from Queue as arguments.

```
(Assume the queue is already created with some elements.)
```

4

struct Cricket

{

int Pid; // Player ID

char Pname[20]; // Player Name

char Type[20]; // Batsman or Bowler or Keeper or Others

Cricket \*next;

}\*Front, \*Rear;

d) Write a function SumOfAlternate () in C++ to find and return the sum of elements from all alternate elements of a two dimensional array passed as argument with size, starting from [0][0]. For eg 2

If the following is the content of the array

| B[0][0] | B[0][1] | B[0][2] |
|---------|---------|---------|
| 4       | 5       | 1       |

www.cbseguess.com
Other Educational Portals

| B[1][0] | B[1][1] | B[1][2] |
|---------|---------|---------|
| 2       | 8       | 7       |
| B[2][0] | B[2][1] | B[2][2] |
| 9       | 6       | 3       |

The function should add elements B[0][0], B[0][2], B[1][1], B[2][0] and B[2][2].

(e) Convert the following infix expression to its equivalent postfix expression Showing stack contents for the conversion:

$$(A+B)*(C^{D-E}+F)-G$$

### 4. (a).

Observe the program segment given below carefully and fill the blanks marked as Statement 1 and
 Statement 2 using seekg() and tellg() functions for performing the required task.

```
#include <fstream.h> class Employee
```

- (b) Write a function in C++ to count the number of words that first character not started with upper case of vowel with present in a text file "NOTES.TXT".
- (c) Write a function in C++ to add new objects at the bottom of a binary file "STUDENT.DAT", assuming the binary file is containing the objects of the following class.
   3 class STUD
   {

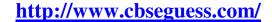

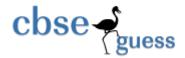

```
int Rno;
char Name[20];
public:
void Enter() {cin>>Rno;gets(Name);}
void Display(){cout<<Rno<<Name<<endl;}
};</pre>
```

- 5.(a) What do you understand by Primary Key & Referential Integrity? Explain with example? 2
  - (b) Consider the following tables EMPLOYEE and SALGRADE and answer (b) and (c) parts of this questions:

#### **TABLE: EMPLOYEE**

| <b>ECODE</b> | NAME       | DESC         | SGRADE | DOJ        | DOB        |
|--------------|------------|--------------|--------|------------|------------|
| 11           | AMIT       | EXECUTIVE    | S003   | 23-03-2003 | 13-01-1980 |
| 12           | RAM SHARMA | IT HEAD      | S002   | 12-02-2010 | 22-07-1987 |
| 13           | CHITRA     | RECEPTIONIST | S003   | 24-06-2009 | 24-07-1983 |
| 14           | NARESH     | GM           | S002   | 11-08-2006 | 03-03-1984 |
| 18           | PRIYA      | CEO          | S001   | 29-12-2004 | 19-01-1982 |

## **TABLE: SALGRADE**

| SGRADE | SALARY | HRA   |
|--------|--------|-------|
| S001   | 56000  | 18000 |
| S002   | 32000  | 12000 |
| S003   | 24000  | 8000  |

- (b) Write SQL commands for the following statements:
  - 1. To display NAME and DESC of those EMPLOYEEs, whose SALGRADE is either S002 or S003.
  - 2. To display the details of all EMPLOYEEs in descending order of DOJ.
  - 3. To display the content of the EMPLOYEEs table, whose DOJ is in between '09-02-2006' and '08-08-2009'.
  - 4. To add a new row with the following: 19," Harish', "IT HEAD", 'S002', '09-09-2007', '21-04-1983'.
- (c) Give the output of the following SQL queries:
  - I. SELECT COUNT(SGRADE), SGRADE FROM EMPLOYEE GROUP BY SGRADE;
  - II. SELECT NAME ,SALARY FROM EMPLOYEE E,SALGRADE S WHERE E.SGRADE=S.SGRADE AND E.ECODE<13;</p>
  - III. SELECT SGRADE, SALARY+HRA FROMSALGRADE WHERE SGRADE='S002';
  - IV. SELECT MIN(DOB), MAX(DOJ) FROM EMPLOYEE;

www.cbseguess.com

4

2

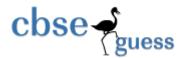

**6 (a)** State Involution Law and De-Morgan's Law verify algebraically.

2

3

1

2

(b) Write the SUM of Product form of the function F(x, y, z), truth table representation of F is given below:

1

| X | Y | Z | F |
|---|---|---|---|
| 0 | 0 | 0 | 0 |
| 0 | 0 | 1 | 1 |
| 0 | 1 | 0 | 0 |
| 0 | 1 | 1 | 0 |
| 1 | 0 | 0 | 1 |
| 1 | 0 | 1 | 1 |
| 1 | 1 | 0 | 0 |
| 1 | 1 | 1 | 1 |

the equivalent Boolean Expression for the following Logic

2

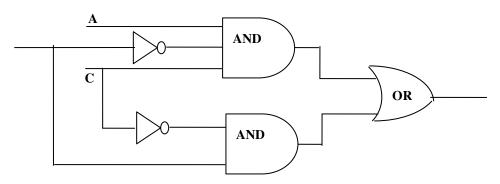

(d) Reduce the following Boolean Expression using K-Map

 $F(A,B,C,D) = \sum (0,1,2,4,5,6,7,8,10,13,15)$ 

- 7. (a) What is the difference between the message switching and packet switching.
  - **(b)** Expand the following terms with respect to Networking.
    - i). SIM

(c) Write

Circuit.

- ii). MAC
- iii). TDMA

www.cbseguess.com
Other Educational Portals

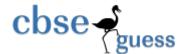

- iv). VoIP
- (c) Differentiate between Propriety Software Free Software? Explain with example?

1

(d) Define two cyber law and cyber crime?

2

(e) Wipro Organisation has set up its new center in India for its office and web based activities. It has five buildings as shown in the diagram below:

4

| A | B C |   |
|---|-----|---|
|   | D   | E |

| Distance between various buildings |         |  |
|------------------------------------|---------|--|
| A to B                             | 50 Mts  |  |
| B to C                             | 30 Mts  |  |
| C to D                             | 30 Mts  |  |
| D to E                             | 35 Mts  |  |
| E to C                             | 40 Mts  |  |
| D to A                             | 120 Mts |  |
| D to B                             | 45 Mts  |  |
| E to B                             | 65 Mts  |  |

| No of computers |     |  |
|-----------------|-----|--|
| A               | 55  |  |
| В               | 180 |  |
| С               | 60  |  |
| D               | 55  |  |
| Е               | 70  |  |

Suggest a possible cable layout for connecting the buildings.

- i). Suggest the most suitable place to install the server of this organization with a suitable reason.
- ii). Suggest the placement of the following devices with justification.
  - a) Hub/Switch

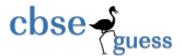

- b) Modem
- iv) The company wants to link its head office in 'A' building to its Office in Sydney
- (a) Which type of transmission medium is appropriate for such a link? What type of network this connection result into?
- **(b)** What is the difference between the LAN and MAN

# Paper Prepared by:

Sachin Kumr Mishra

**HOD (Computer Science)** 

R.E.D. School, Jhajjar, Haryana

sachin29feb.2010@gmail.com